#### Assignment 1 & CLIPS

#### Junli Tao

[jtao076@aucklanduni.ac.nz](mailto:jtao076@aucklanduni.ac.nz)

Rm 321-723, Tamaki Campus

(Wed. 1:00pm-2:00pm)

- Modeling knowledge by using decision tree
	- Find a SIMPLE problem
		- (e.g. "I can't connect to Internet" or "choosing a mobile phone" )
- Implementing the modeled knowledge (decision tree) in CLIPS
	- It is OK to reuse or modify an example CLIP code, but remember to cite the source code.

 (e.g. "adapted from auto.clp" or " modified from example.clp")

• Decision tree

– decision node : a symptom needed to be diagnosed (root node, parent/child node)

– consequence node : a suggestion outcome (leaf node)

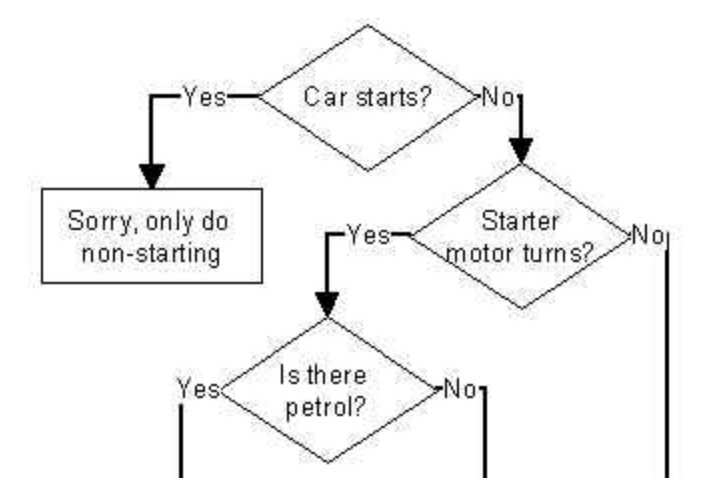

- **Procedure building decision tree:** 
	- Decide the perspective from which the diagnosis should be conducted.
	- What is the fundamental symptom (root node) causing the problem from the decided perspective.
	- Define its constraints (e.g. yes/no) and analysis its all possible children nodes
	- Add *children nodes of the fundamental symptom into decision tree.* 
		- *- probable symptoms (decision nodes)*
		- *- conclusions (consequence nodes)*
	- If any of children node is decision node, define its constraints and add its children nodes into decision tree.
	- Repeat step 5 until all leaf nodes are consequence nodes.

• Decision tree example

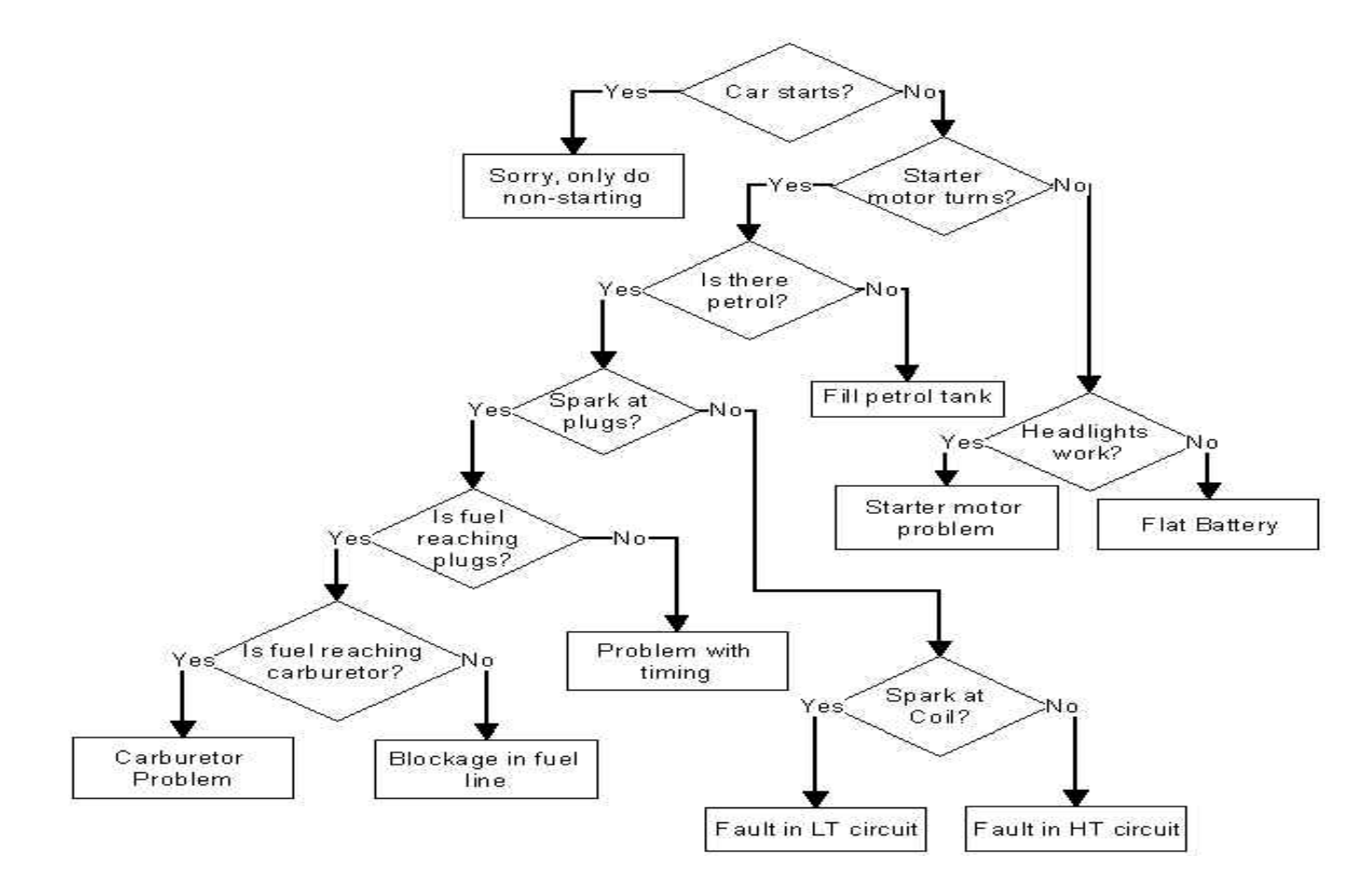

• Obtain CLIPS

– Download CLIPS from

<http://clipsrules.sourceforge.net/>

- For Windows users,
	- download "windows executables 624.zip"
	- decompose the zip file, click "CLIPWin.exe"

• **Three basic components**

– **Fact-list**: the data on which inferences are derived

- **Knowledge base**: all the rules
- **Inference engine**: control overall execution of rules

- **Facts**
	- add facts to fact-list with **assert**  *(assert (Brian duck)), (assert (duck Brian)), (assert (a) (b) (c)), (assert (hunter-game duck Brian))*
	- see facts in fact-list with **facts**
		- *(facts 1)*, *(facts 0 1)*
	- retract facts from fact-list with **retract**

*(retract 2), (retract \*)*

• Types of atoms

– *…*

- Symbols: *duck, duck1, d!#^*
- String: *"duck soup is good!!!"*
- Integer: *(assert (number 1))*
- Float: *(assert (distance 3.5e5))*

*(assert (The duck says "Quack.")) (assert (The-duck-says "Quack."))*

#### • Define rules (knowledge)

(defrule <rule-name> [<comment>] <conditional-element>\*; Left-Hand Side (LHS)  $\Rightarrow$ <action>\*) ; Right-Hand Side (RHS)

#### e.g

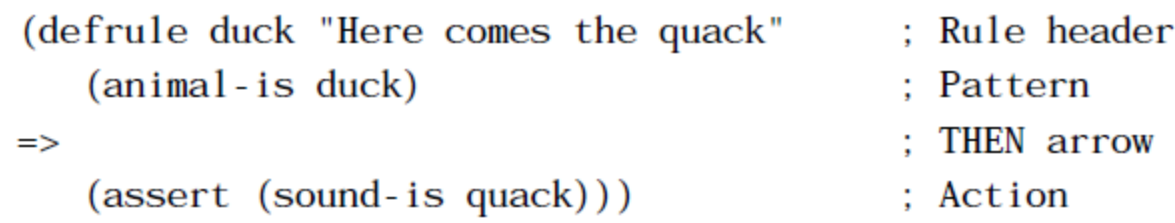

- Variables
	- general format: *?<variable-name>*
		- Explicit binding

(bind ?percent-chance (random 1 100))

• Implicit binding

```
(defrule make-quack
    (duck-sound ?sound)
\Rightarrow(\text{assert } (\text{sound-is } ?\text{sound})))
```

```
CLIPS> (clear)
CLIPS> (defrule whodunit
   (duckshoot ?hunter ?who)
\Rightarrow(printout t ?hunter " shot " ?who crlf))
CLIPS (reset)
CLIPS> (assert (duckshoot Brian duck))
<Fact - 1>
CLIPS > (run)Brian shot duck ; Duck dinner tonight!
CLIPS> (assert (duckshoot duck Brian))
<Fact-2>
CLIPS (run)duck shot Brian ; Brian dinner tonight!
CLIPS> (assert (duckshoot duck)) ; Missing third field
<Fact-3>
CLIPS > (run)CLIPS; Rule doesn't fire, no output
```